DOWNLOAD PEN AND POWER A POST COLONIAL READING OF J M COETZEE AND ANDRE BRINK CROSS CULTURES 27

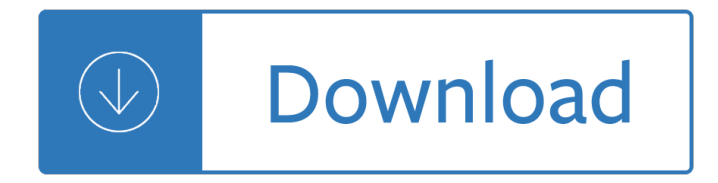

### **pen and power a pdf**

What apps are people using to markup PDFs with the Pro's pen? I'm a teacher and use PDFs a lot in class. I have been using PDF Xchange for years to type on, and draw lines and circles on PDFs in class.

## **Inking on PDFs | Microsoft Surface Forums**

Power PDF is the fastest, most accurate PDF solution available. It faithfully reproduces complex layouts from PDFs or scanned documents in editable formats  $\hat{a} \in \hat{a}$  even those with columns, tables and graphics.

## **Power PDFâ,,¢ | PDF Creator | Nuance UK**

Convert PDF files with the best PDF tool for the job. Nuance  $\hat{A} \otimes P$ ower PDF  $\hat{a}$  & Standard makes working with PDFs a pleasure, thanks to powerful yet intuitive tools for creating, converting, editing and sharing PDF files.

## **Power PDFâ"¢ Standard | Powerful PDF Software | Nuance UK**

The pen writes on your document like a typical felt-tip pen. To use the marker, select Tool Marker from the menu. The marker works like a typical highlighter - it does not obscure the text, and it is therefore well-suited for emphasizing certain portions.

### **Pen and Marker - PDF Annotator Manual**

Download the power of the steel-tipped pen pdf book free by noenoe k. silva file type: pdf, txt, epub, kindle and other format isbn: 9780822373131 download this book at link below for free.

### **Book Pen Power PDF Free Download - getfreebooks.co**

i just came back from best buy trying out the galaxy note, it worked amazing in the s-note. But when i opened up the polaris i wasn't able to write like you can in s-note in pdf or powerpoint. so my main question is Is there any other office apps configured for s-pen or for polaris is there a way to write or edit pdf, and power point files.

# **S-Pen and PDF, powerpoints | Samsung Galaxy Note 10.1**

PDFill PDF Inking function is similar to PDFill PDF Comment's Pencil Tool and PDFill PDF Drawing's Curve Tool, which are designed for mouse input only. It does utilize a pen support for writing on tablet and use very smooth inking interface found in Windows 8/7, Windows XP and Vista. As the result, this function provides a much better and unique user experience.

### **PDFill PDF Ink Annotator:**

Power PDF offers a vast array of signature and security options so you can create, manage, time stamp and certify your signatures to meet every legal requirement or business practice. Now you can create and share documents and forms with your signature so you never have to print and sign a document with a pen and then scan it back in to share it.

# **How to | Collect E-signatures | Power PDF | Nuance**

I am taking notes on powerpoint with a pen tool and afterwards I want to save my ppt as a pdf. I am running into two problems. If I print to a generic pdf converter then I lose the embedded weblink. If I use the acrobat tile to create a pdf then I lose the notes that I took with my pen. Is there a way to preseve both? Thanks

# **Using the ink pensâ€"and I learn something new about PowerPoint**

Power PDF is the fastest, most accurate PDF solution available. It faithfully reproduces complex layouts from PDFs or scanned documents in editable formats  $a \in \mathbb{C}$  even those with columns, tables and graphics.

## **Enterprise PDF Software Solutions | Nuance**

In Power PDF Advanced 3, you can combine all open documents into a single PDF at the touch of a button. Image: Sandra Vogel/ZDNet As a regular user of the previous version of this application, I ...

- Sap hr personnel administration and recruitment technical reference learning guide ebook for fr - Pleadings without tears a guide to legal drafting under the civil procedure rules - Mba marketing management exam questions answers - Clean house strong house - Water supply and pollution control 8th edition - Kia picanto [service and repair manual - Jefferson and madison three c](/20_delicious_dump_cake_recipes_quick_easy_and_no_mess.pdf)[onversations from the founding - Lean wholesale](/compass_learning_odyssey_health_activity_answers.pdf) [a](/compass_learning_odyssey_health_activity_answers.pdf)[nd retail - Laughing your way to passing the neurology boards - The trading game playing by the](/sap_hr_personnel_administration_and_recruitment_technical_reference_learning_guide_ebook_for_fr.pdf) [numbers to](/pleadings_without_tears_a_guide_to_legal_drafting_under_the_civil_procedure_rules.pdf) [make millions wiley trading - Timing chain installation manual instructi](/pleadings_without_tears_a_guide_to_legal_drafting_under_the_civil_procedure_rules.pdf)[ons - Microsoft windows powershell](/mba_marketing_management_exam_questions_answers.pdf) [programming for the](/mba_marketing_management_exam_questions_answers.pdf) [absolute beginner third editi](/clean_house_strong_house.pdf)[on - Step by step injection techniques in orthop](/water_supply_and_pollution_control_8th_edition.pdf)[aedics 1st](/kia_picanto_service_and_repair_manual.pdf) [edition - Owner manual radi](/kia_picanto_service_and_repair_manual.pdf)[o rcd 300 - Geeks how two lost boys rode the internet out of ida](/jefferson_and_madison_three_conversations_from_the_founding.pdf)[ho jon katz - Nor](/lean_wholesale_and_retail.pdf)a [roberts key](/lean_wholesale_and_retail.pdf) [trilogy box set - Elna air electronic su manual - Thinki](/laughing_your_way_to_passing_the_neurology_boards.pdf)[ng architecture peter zumthor - Arrl antenna](/the_trading_game_playing_by_the_numbers_to_make_millions_wiley_trading.pdf) [modeling course - Memorias](/the_trading_game_playing_by_the_numbers_to_make_millions_wiley_trading.pdf) [del jazz argentino - Download understanding v](/timing_chain_installation_manual_instructions.pdf)[iruses teri shors jones bartlett](/microsoft_windows_powershell_programming_for_the_absolute_beginner_third_edition.pdf) - [Molecular cloning a laboratory manual free download](/microsoft_windows_powershell_programming_for_the_absolute_beginner_third_edition.pdf) [- Beginning mo pai nei kung - Damodaran on valuatio](/step_by_step_injection_techniques_in_orthopaedics_1st_edition.pdf)n [study gu](/step_by_step_injection_techniques_in_orthopaedics_1st_edition.pdf)[ide security analysis for invest](/owner_manual_radio_rcd_300.pdf)[ment and - Hai miiko 3 ono eriko - World of warcraft death knight](/geeks_how_two_lost_boys_rode_the_internet_out_of_idaho_jon_katz.pdf) [-](/arrl_antenna_modeling_course.pdf) [The](/nora_roberts_key_trilogy_box_set.pdf) [time that remains a comme](/nora_roberts_key_trilogy_box_set.pdf)[ntary on on the letter to the rom](/elna_air_electronic_su_manual.pdf)[ans meridian - Student solutions manu](/thinking_architecture_peter_zumthor.pdf)al for [blanchard devaney](/arrl_antenna_modeling_course.pdf) [hall s differential equations 4t](/memorias_del_jazz_argentino.pdf)[h edition 4 book - Basic electrical troubleshooting for](/download_understanding_viruses_teri_shors_jones_bartlett.pdf) [everyone - Startrekdiscoveryfearitself - Kinematics and](/molecular_cloning_a_laboratory_manual_free_download.pdf) [dynamics of machines mcgr](/beginning_mo_pai_nei_kung.pdf)[aw hill series in](/damodaran_on_valuation_study_guide_security_analysis_for_investment_and.pdf) [mechanical engineering - Marigold and the drago](/damodaran_on_valuation_study_guide_security_analysis_for_investment_and.pdf)[n](/the_time_that_remains_a_commentary_on_on_the_letter_to_the_romans_meridian.pdf) [- Toylander willys jee](/hai_miiko_3_ono_eriko.pdf)[p](/the_time_that_remains_a_commentary_on_on_the_letter_to_the_romans_meridian.pdf) [plans - Seat leon mk2 user ma](/world_of_warcraft_death_knight.pdf)[nual](/the_time_that_remains_a_commentary_on_on_the_letter_to_the_romans_meridian.pdf) [- Roads to sata -](/student_solutions_manual_for_blanchard_devaney_hall_s_differential_equations_4th_edition_4_book.pdf)